# R Package mat2tex: Easily inject R matrices in  $\Delta E$ F<sub>F</sub>X math equations

Mark Heckmann

University of Bremen, Germany Version 0.1 <https://github.com/markheckmann/mat2tex>

#### Abstract

This document describes how to use the mat2tex package. The mat2tex package was written to facilitate the combination of matrices and LAT<sub>EX</sub> code. mat2tex is a minilanguage with several operators and functions to allow to combine LATEX math equation code and R objects, especially matrices, very easily.

Keywords: matrix, knitr, R.

#### 1. Installation

To use mat2tex within LAT<sub>E</sub>X documents install the package from *qithub*. Windows users have to make sure that Rtools is installed in order to install from gihub.

library(devtools) install\_github("mat2tex", "markheckmann")

Then load the **mat2tex** package.

library(mat2tex)

### 2. Quick start

It is recommended to add \usepackage{amsmath} in the document preamble. Otherwise not all math environments mat2tex includes can be used. Now we can start. Let's create the matrix A.

set.seed(1)  $A \leftarrow matrix(runif(4), 2)$ 

To display the matrix wrap the folling code in knitr chunk with the arguments echo=FALSE and results='asis'. The following code concatenates the texcode chunks using the %\_% operator. The first chunk adds the math environment \$\$ as a string. The second converts the matrix  $A$  into LAT<sub>E</sub>Xcode. The last one closes the  $\$  environment again.

"\$\$" %\_% xm(A) %\_% "\$\$"

$$
\begin{pmatrix} 0.27 & 0.57 \\ 0.37 & 0.91 \end{pmatrix}
$$

You may use the xx function to get the same results.

 $xx(A)$ 

$$
\begin{pmatrix} 0.27 & 0.57 \\ 0.37 & 0.91 \end{pmatrix}
$$

Here also, the shorthand \$\$ environment is used which is the default in mat2tex as it is the standard for RMarkdown files. Working with .Rnw files it is conventient to change the default settings to the \equation environment to get numerated equations instead by typing

mat2tex\_options(mathenvir=3)

Now we get numbered equations as the default.

 $xx(A)$ 

$$
\begin{pmatrix} 0.27 & 0.57 \\ 0.37 & 0.91 \end{pmatrix} \tag{1}
$$

To reference Equation [\(2\)](#page-1-0) you may also add a label using the label argument. So you can reference it using \eqref{mylabel} or \ref{mylabel} in your .Rnw document.

<span id="page-1-0"></span>xx(A, label="mylabel")

$$
\begin{pmatrix} 0.27 & 0.57 \\ 0.37 & 0.91 \end{pmatrix} \tag{2}
$$

Let's create one final example. We want to display the values of the singular value decomposition of A. This time we want to use square brackets and display three digits. To achieve this set the default matrix type to bmatrix (the default is pmatrix) and to digits=3.

```
mat2tex_options(mtype="bmatrix", digits=3)
```
We will use the function xmt which is the same as xm except that it additionally adds a transpose sign to the matrix.

```
d \leftarrow \text{svd}(A)xx("A = UDV^T =", d$u, diag(d$d), xmt(d$v))
```

$$
A = UDV^T = \begin{bmatrix} -0.541 & -0.841 \\ -0.841 & 0.541 \end{bmatrix} \begin{bmatrix} 1.167 & 0.000 \\ 0.000 & 0.024 \end{bmatrix} \begin{bmatrix} -0.391 & -0.920 \\ -0.920 & 0.391 \end{bmatrix}^T
$$
(3)

To find more examples and get more information have a look at the other package vignettes or visit <https://github.com/markheckmann/mat2tex>.

#### 3. Math environments

If you included \usepackage{amsmath} in the preamble you can make use of several math environments defined in the package. The environments are explained here [https://www.](https://www.sharelatex.com/learn/Aligning_equations_with_amsmath) [sharelatex.com/learn/Aligning\\_equations\\_with\\_amsmath](https://www.sharelatex.com/learn/Aligning_equations_with_amsmath). To indicate the math environment you can either use the corresponding number or its name (see ?xx).

#### equation and split

Here you can see that xx output can be nested, i.e. math environemnts can be nested.

splt <-  $xx("AA^T \& = "$ , A,  $t(A)$ , "\\\\",  $"& =", A$  %\*%  $t(A), e='split")$ xx(splt, e="equation", label="eq1")

$$
AAT = \begin{bmatrix} 0.266 & 0.573 \\ 0.372 & 0.908 \end{bmatrix} \begin{bmatrix} 0.266 & 0.372 \\ 0.573 & 0.908 \end{bmatrix}
$$
  
= 
$$
\begin{bmatrix} 0.399 & 0.619 \\ 0.619 & 0.963 \end{bmatrix}
$$
 (4)

multiline

Looks ugly here. For demonstration purposes only.

 $xx("AA^T = ", A, t(A), "\|\|\|,",$  $" = "$ , A  $\frac{6}{5}$  (A), e=9, label="eq2")

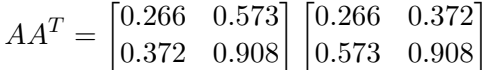

align

Sam as equation and split but each line is numbered.

 $xx("AA^T \&= ", A, t(A), "\\ \langle \rangle \langle \rangle",$ "  $x =$ ", A %\*% t(A), e=5, label="eq3")

$$
AAT = \begin{bmatrix} 0.266 & 0.573 \\ 0.372 & 0.908 \end{bmatrix} \begin{bmatrix} 0.266 & 0.372 \\ 0.573 & 0.908 \end{bmatrix}
$$
 (6)  
= 
$$
\begin{bmatrix} 0.399 & 0.619 \\ 0.619 & 0.963 \end{bmatrix}
$$
 (7)

gather

 $xx("AA^T = "$ , A, t(A), "\\\\", "=", A %\*% t(A), e=7, label="eq3b")

$$
AA^T = \begin{bmatrix} 0.266 & 0.573 \\ 0.372 & 0.908 \end{bmatrix} \begin{bmatrix} 0.266 & 0.372 \\ 0.573 & 0.908 \end{bmatrix}
$$
 (8)

$$
= \begin{bmatrix} 0.399 & 0.619 \\ 0.619 & 0.963 \end{bmatrix} \tag{9}
$$

## 4. Matrix types

You can generate different matrix types using the mtype argument in  $xm$ . Available types are defined in the amsmath package: matrix, pmatrix, bmatrix, Bmatrix, vmatrix and Vmatrix.

xx(xm(A, mtype="matrix"))

$$
0.266 \quad 0.573\n0.372 \quad 0.908 \tag{10}
$$

 $xx(xm(A, mtype="pmatrix"))$ 

$$
\begin{pmatrix} 0.266 & 0.573 \\ 0.372 & 0.908 \end{pmatrix} \tag{11}
$$

xx(xm(A, mtype="bmatrix"))

$$
\begin{bmatrix} 0.266 & 0.573 \\ 0.372 & 0.908 \end{bmatrix} \tag{12}
$$

To print row and/or column names as well, bordermatrix can be used.

rownames $(A)$  <- letters $[1:2]$  $\text{colnames}(A) \leftarrow \text{LETTERS}[1:2]$ xx(xm(A, mtype="bordermatrix"))

$$
\begin{array}{cc}\n & A & B \\
a & 0.266 & 0.573 \\
b & 0.372 & 0.908\n\end{array}
$$
\n(13)

#### 5. More features

Beside the %\_% operator, there are similar operators that additionally enter horizontal spaces in the formula. The operator %\_1%, %\_2% to %\_5% will enter spaces of ascending width. %\_0% will insert a slighly negative width.

```
"$$ 1 + 1 =" %_0% "2 $$"
"$$ 1 + 1 =" \frac{1}{2} \frac{1}{2} $$" # default operator
"$$ 1 + 1 =" %_1% "2 $$"
"$$ 1 + 1 =" %_2% "2 $$"
"$$ 1 + 1 =" %_3% "2 $$"
"$$ 1 + 1 =" %_4% "2 $$"
"$$ 1 + 1 =" %_5% "2 $$"
```

```
1 + 1 = 21 + 1 = 21 + 1 = 21 + 1 = 21 + 1 = 21 + 1 = 21+1= 2
```
You can also apply custom spaces using the s function. The function takes a numeric value which defines the width as a multiple of the letter  $m$ . The function also accepts negative values.

" $\frac{1}{2}$  + 1= " %\_% s(2) %\_% "2 \$\$"

 $1 + 1 = 2$ 

Or equivalently

 $xx("1 + 1 = ", s(2), "2")$ 

#### Affiliation:

Mark Heckmann University of Bremen, Germany E-mail: [heckmann@uni-bremen.de](mailto:heckmann@uni-bremen.de) R-blog: <http://ryouready.wordpress.com> Website: <http://www.markheckmann.de>